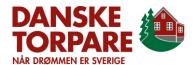

# Vedtægter

Vedtægter for foreningen Danske Torpare, Vedtaget den 28. februar 2021 – ændret 18. april 2023.

#### § 1 Navn og hjemsted

Foreningens navn er Danske Torpare, med hjemsted på en af bestyrelsen vedtaget adresse inden for Region Hovedstaden.

# § 2 Formål

Foreningen er interesseorganisation for ejere, lejere og brugere af hus og grund i Sverige og tilstræber at yde bistand i alle dertilhørende anliggender.

#### § 3 Medlemskab

- Stk. 1. Alle enkeltpersoner og selskaber, foreninger og lignende, der kan tilslutte sig formålsparagraffen kan være medlem af Danske Torpare.
- Stk. 2. Medlemskab kan tegnes af fysiske enkeltpersoner. Ud over det indmeldte medlem er dennes ægtefælle, registrerede partner eller samlever samt hjemmeboende børn omfattet af medlemskabet.
- Stk. 3. Medlemskab kan tegnes af juridiske personer. Sådant medlemskab giver medlemsrettigheder til en fysisk person, der over for sekretariatet er anmeldt at repræsentere den juridiske person.
- Stk. 4. Enhver, der har gjort en ekstraordinær værdifuld indsats til gavn for Danske Torpare kan efter indstilling fra bestyrelsen udnævnes til æresmedlem.
- Stk. 5. Et æresmedlem er fritaget for kontingent, så længe medlemskabet består.
- Stk. 6. Medlemmer, som modarbejder eller på anden måde skader foreningens interesser, herunder optræder illovalt eller disponerer i strid med vedtægterne, kan ekskluderes af bestyrelsen.
- Stk. 7. Medlemmet skal, forinden der træffes beslutning om eksklusion, have lejlighed til at udtale sig til bestyrelsen.

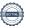

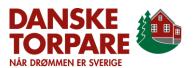

Stk. 8. Medlemmer, som ikke har betalt kontingent efter at have fået påkrav herom, slettes som medlem ved sekretariatets ekspedition.

Stk. 9. Der påhviler ikke foreningens medlemmer nogen personlig hæftelse for de forpligtelser, der påhviler foreningen.

#### § 4 Kontingent

- Stk. 1. Medlemmerne bidrager til foreningens udgifter ved betaling af kontingent.
- Stk. 2. Kontingentets størrelse og betalingsterminer bestemmes på generalforsamlingen i forbindelse med budgettets vedtagelse, jf. § 7.

#### § 5 Generalforsamling

- Stk. 1. Danske Torpares højeste myndighed er generalforsamlingen, hvortil alle medlemmer har adgang.
- Stk. 2. Foreningen afholder ordinære generalforsamlinger, og ekstraordinær generalforsamling afholdes, når bestyrelsen træffer bestemmelse herom, når foreningens eksterne og interne revisor ønsker dette, eller når 100 navngivne medlemmer ved en af dem underskrevet, skriftlig meddelelse fremsætter anmodning herom.
- Stk. 3. Generalforsamlinger kan efter bestyrelsens beslutning afholdes fysisk eller digitalt.
- Stk. 4. Bestyrelsen fastsætter de nærmere krav til de elektroniske og digitale systemer, der anvendes ved generalforsamlingers gennemførelse. Systemerne skal være af en art og kvalitet, der giver medlemmerne mulighed for deltagelse ved anvendelse af eget standardmæssigt udstyr. Medlemmerne bærer selv ansvar for eget udstyrs funktionsduelighed og for tilkoblingen til gængse kommunikationskanaler.
- Stk. 5. Ved indkaldelse til såvel generalforsamlinger med personligt fremmøde som til generalforsamlinger, der afvikles helt eller delvist med elektroniske medier, påser bestyrelsen, at grundig information udsendes om adgangs- og tilslutningsforhold.
- Stk. 6. Indsigelser fra medlemmer vedrørende bestyrelsens dispositioner i henhold til denne paragraf afgøres, ligesom andre forhold omkring generalforsamlingens afholdelse, af dirigenten.

# § 6 Indkaldelse til den ordinære generalforsamling

Stk. 1. Ordinær generalforsamling afholdes én gang årligt inden 1. maj.

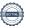

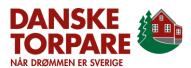

- Stk. 2. Generalforsamlingen er ikke offentlig.
- Stk. 3. Ud over foreningens medlemmer har disses husstandsmedlemmer adgang til generalforsamlingen sammen med medlemmet.
- Stk. 4. Bestyrelsen kan invitere andre til at overvære generalforsamlingen.
- Stk. 5. Dirigenten bestemmer, om andre end medlemmer kan tale på generalforsamlingen.
- Stk. 6. Den ordinære generalforsamling afholdes inden for Region Hovedstadens område.
- Stk. 7. Generalforsamlingen ledes af en dirigent udpeget af bestyrelsen.
- Stk. 8. Forslag til emner til behandling på den ordinære generalforsamling skal indsendes skriftligt til sekretariatet ved almindelig eller elektronisk post. Indkomne forslag skal være sekretariatet i hænde senest 4 uger inden generalforsamlingens afholdelse.
- Stk. 9. Indkaldelse sker ved bestyrelsens foranstaltning med mindst seks ugers varsel. Ekstraordinær generalforsamling kan dog indkaldes med mindst to ugers varsel.
- Stk. 10. Indkaldelse sker på foreningens hjemmeside og i mindst et af de øvrige medier, som anvendes af foreningen.
- Stk. 11. Indkaldelse skal angive dagsorden. Bestyrelsens udkast til årsregnskab og eventuelle fremsatte forslag offentliggøres på foreningens hjemmeside senest tre uger inden generalforsamlingen.
- Stk. 12. Alle medlemmer skal, hvor det er muligt, oplyse elektronisk postadresse/e-mail til foreningen. Medlemmet har selv ansvaret for, at den oplyste e-mailadresse kan modtage beskeder/informationer fra bestyrelsen og sekretariatet.
- Stk. 13. Når foreningen har registreret en e-mailadresse på et medlem, er bestyrelsen og sekretariatet berettiget til at have elektronisk korrespondance med medlemmet og fremsende alle meddelelser, herunder bl.a. indkaldelser til generalforsamlinger, opkrævninger mv.

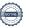

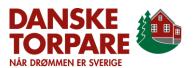

Stk. 14. Bestyrelsen og sekretariat kan i al korrespondance, både pr. post eller e-mail, henvise til, at eventuelle bilag er gjort tilgængelige på foreningens hjemmeside eller på anden tilgængelig elektronisk platform. Nævnte bilag anses derved være indeholdt i forsendelsen.

# § 7 Den ordinære generalforsamlings dagsorden

- Stk. 1. Dagsorden skal indeholde følgende punkter:
  - 1. Dirigentens beslutning om generalforsamlingens lovlige indkaldelse
  - 2. Valg af referent
  - 3. Bestyrelsens beretning om foreningens virksomhed i det forløbne år
  - 4. Fremlæggelse og godkendelse af revideret årsregnskab
  - 5. Fremlæggelse og beslutning af indeværende års budget. Beslutning om kontingent
  - 6. Behandling af fremsatte forslag
  - 7. Valg af bestyrelsesmedlemmer
  - 8. Valg af intern og ekstern revisor
  - 9. Eventuelt

#### § 8 Stemmeret

- Stk. 1. Hvert almindeligt husstandsmedlemskab giver ret til 1 stemme på generalforsamlingen.
- Stk. 2. Medlemmer, som ikke har betalt kontingent, har ikke stemmeret.
- Stk. 3. Et medlem kan give fuldmagt til et andet medlem eller til et myndigt husstandsmedlem til at møde og afgive stemme på generalforsamlingen. Ingen kan møde ved fuldmagt for mere end 1 medlem.
- Stk. 4. Fuldmagter skal være modtaget på foreningens adresse eller i foreningens hovedmail senest syv dage inden generalforsamlingen.

# § 9 Beslutninger på generalforsamlinger

- Stk. 1. Til vedtagelse af indkomne forslag kræves et almindeligt flertal.
- Stk. 2. Der udarbejdes referat af generalforsamlingens beslutninger, og dette referat skal fremgå på foreningens hjemmeside senest 30 dage efter generalforsamlingens afholdelse.
- Stk. 3. For beslutning om ændring af foreningens vedtægter skal det for forslagets gennemførelse nødvendige flertal bestå af mindst 2/3 af de tilstedeværende medlemmer. Hvis nævnte flertal ikke opnås som

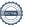

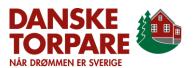

følge af antallet af tilstedeværende, skal forslaget, hvis dette opretholdes af forslagsstilleren, behandles på en ny, ekstraordinær generalforsamling, der indkaldes på den måde og med de frister, der er angivet i § 6.

Stk. 4. På den ekstraordinære generalforsamling skal flertal for forslaget bestå af mindst 2/3 af de afgivne stemmer, uanset disses antal.

Stk. 5. Generalforsamlingens beslutninger samt dens almindelige forløb i hovedpunkter skal gengives ved udsendelse af et skriftligt referat. Referatet skal bringes på foreningens hjemmeside senest 30 dage efter generalforsamlingens afholdelse.

#### § 10 Valg af bestyrelse

- Stk. 1. På den ordinære generalforsamling vælges blandt medlemmerne en bestyrelse, der gennemfører generalforsamlingens beslutninger, varetager foreningens daglige drift og i øvrigt udfører alle sædvanlige og forekommende opgaver inden for foreningens formål.
- Stk. 2. Bestyrelsen består af fem til syv medlemmer. Bestyrelsesmedlemmerne vælges for to år ad gangen.
- Stk. 3. På det konstituerende bestyrelsesmøde efter den ordinære generalforsamling vælges en formand og næstformand for tiden frem til næste ordinære generalforsamling.
- Stk. 4. Opstilling til valg som bestyrelsesmedlem skal anmeldes ved brev eller e-mail, som skal være sekretariatet i hænde senest fire uger inden generalforsamlingen.

# § 11 Bestyrelsens ansvar og opgaver

- Stk. 1. Bestyrelsens ansvar er at varetage den overordnede ledelse af Danske Torpare.
- Stk. 2. Bestyrelsen fastlægger i overensstemmelse med gældende vedtægter politik og strategi for Danske Torpare.
- Stk. 3. Bestyrelsen fastsætter selv sin forretningsorden for bestyrelsesarbejdet.
- Stk. 4. Bestyrelsen kan etablere arbejdsgrupper til varetagelse af opståede behov i foreningen.

#### § 12 Sekretariat og frivillige

Stk. 1. Foreningen udøver sine opgaver dels gennem ansatte og dels gennem de tilknyttede frivillige.

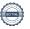

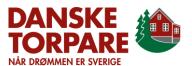

- Stk. 2. Bestyrelsen ansætter en sekretariatschef til at varetage den daglige ledelse.
- Stk. 3. Sekretariatschefen ansætter det nødvendige personale.

# § 13 Tegningsret og hæftelse

- Stk. 1. Foreningen tegnes af formanden i forening med næstformand eller sekretariatschefen.
- Stk. 2. Ved formandens fravær tegnes foreningen af næstformanden og sekretariatschefen.
- Stk. 3. Bestyrelsen kan give fuldmagt til at underskrive på foreningens vegne.

#### § 14 Vederlag

- Stk. 1. Ingen frivillig herunder i bestyrelsen, modtager nogen form for vederlag.
- Stk. 2. Bestyrelsen kan træffe beslutning om at yde kompensation for afholdte omkostninger.

#### § 15 Vedtægtsændringer

- Stk. 1. Ændringer af Danske Torpares vedtægter kan vedtages på den ordinære generalforsamling, når det fremgår af dagsordenen, og 2/3 af de tilstedeværende stemmeberettigede stemmer for forslaget.
- Stk. 2. Hvis ikke dette flertal kan opnås, indkaldes til en ekstraordinær generalforsamling.
- Stk. 3. Ekstraordinær generalforsamling skal afholdes inden fire uger efter den ordinære generalforsamling.
- Stk. 4. På denne ekstraordinære generalforsamling vedtages ændringer såfremt 2/3 af de tilstedeværende stemmeberettigede stemmer herfor.

# § 16 Årsregnskab og revision

- Stk. 1. Foreningens regnskabsår følger kalenderåret.
- Stk. 2. Foreningens regnskab revideres af de af generalforsamlingen valgte revisorer.
- Stk. 3. Der vælges en ekstern, godkendt revisor, der er undergivet offentlige regler for revisorvirksomhed, og en intern revisor blandt foreningens medlemmer.

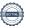

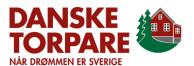

Stk. 4. Den interne revisor fører en dialog med den eksterne revisor om sådanne forhold, som den interne revisor finder anledning til at belyse nærmere samt påser, at trufne bestemmelser om vederlæggelse efterleves.

Stk. 5. Den eksterne revisor afgiver sin erklæring i regnskabet på sædvanlig måde, og den interne revisor afgiver sin erklæring ved en meddelelse til generalforsamlingen.

### § 17 Ophør

Stk. 1. Foreningens ophør kan besluttes på en ordinær eller ekstraordinær generalforsamling, hvis betingelserne for indkaldelse er opfyldt, og det fremgår af dagsorden.

Stk. 2. Beslutning om ophør skal træffes af et flertal, der mindst udgør 3/4 af de tilstedeværende stemmeberettigede.

Stk. 3. Generalforsamlingen kan beslutte at give foreningens midler til en organisation, virksomhed eller andet, der tilgodeser det dansk-svenske forhold.

| Således ved         | taget på den ordina | ere generalforsamling i fo | oreningen Danske Torpare d | en 28. februar 2021. |
|---------------------|---------------------|----------------------------|----------------------------|----------------------|
| Dirigent: <i>Bj</i> | ørn Nielsen         |                            |                            |                      |
| Bestyrelse:         |                     |                            |                            |                      |
|                     |                     |                            |                            |                      |
| Kim Høgh            | Lisbeth Bekker      | Torben Bæk-Sørensen        | Helle Ahlenius Pallesen    | Jan Huus Vestergaard |
|                     |                     |                            |                            |                      |

Vedtægter af den 28. februar 2021 afløser ændringer i § 3, § 5, § 9, § 13 og vedtagelse af ny § 14 samt konsekvensændring af hidtidige §§ 14-19 til nye §§ 15-20, vedtaget på foreningens ordinære generalforsamling den 23. februar 2012.

Dirigent: *Bjørn Nielsen* 

Bestyrelse:

Per Bonke Henrik Zein Bent Hansen Jørgen Steen Peter Niemann Thøgersen

---

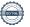

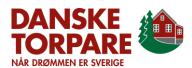

Ændringer i § 1, § 6 og § 13 er vedtaget på foreningens ordinære generalforsamling den 26. februar 2009.

Dirigent: Lars Holm Rasmussen

Bestyrelse:

Per Bonke Henrik Zein Kurt Henriksen Gert Fredslund Nielsen Bent Hansen

---

Vedtægter af den ekstraordinære generalforsamling i foreningen Danske Torpare den 13. marts 2006.

Dirigent: Lars Holm Rasmussen

Bestyrelse:

Per Bonke Henrik Zein Jørgen Oxenbøll Kurt Henriksen Gert Fredslund Nielsen

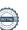

# Verifikation

Transaktion 09222115557492041982

# Dokument

Vedtægter\_Danske Torpare\_revideret\_på GF\_18\_april\_2023

Hoveddokument

8 sider

Påbegyndt 2023-05-03 11:23:43 CEST (+0200) af

Groupcare as (Ga)

Færdiggjort 2023-05-05 07:09:33 CEST (+0200)

# Signerende parter

| Groupcare as (Ga) Groupcare CVR-nr. 29521549 bogholderi@groupcare.com Signeret 2023-05-03 11:23:43 CEST (+0200) | Lisbeth Bekker (LB)  lb@groupcare.com +4526213336  Signeret 2023-05-03 11:28:28 CEST (+0200) |
|----------------------------------------------------------------------------------------------------|----------------------------------------------------------------------------------------------|
| <b>Jan Huus (JH)</b>                                                                                            | Jette Engelbreth (JE)                                                                        |
| jhv@torpare.dk                                                                                                  | jette.engelbreth@gmail.com                                                                   |
| Signeret 2023-05-03 19:34:59 CEST (+0200)                                                                       | Signeret 2023-05-03 11:26:18 CEST (+0200)                                                    |
| Helle Pallesen (HP)                                                                                             | Kim Høeg (KH)                                                                                |
| Hap@oresundsadvokater.com                                                                                       | kimhoegh@gmail.com                                                                           |
| Signeret 2023-05-05 07:09:33 CEST (+0200)                                                                       | Signeret 2023-05-03 12:06:46 CEST (+0200)                                                    |

Denne verificering blev udstedt af Scrive. Information med kursiv er sikkert verificeret af Scrive. For mere information/bevismateriale om dette dokument se de skjulte vedhæftede filer. Brug en PDF-læser såsom Adobe Reader, der kan vise skjulte vedhæftede filer, for at se vedhæftede filer. Vær opmærksom på, at hvis dokumentet udskrives, kan integriteten af en sådan udskrevet kopi ikke verificeres i henhold til nedenstående, og at en grundlæggende udskrift vil mangle indholdet af de skjulte vedhæftede filer. Den digitale signatur (elektronisk segl) sikrer, at integriteten af dette dokument, inklusive de skjulte vedhæftede filer, kan bevises matematisk og uafhængigt af Scrive. For at gøre det mere bekvemmeligt leverer Scrive også en service, der giver dig mulighed for automatisk at verificere dokumentets integritet på: https://scrive.com/verify

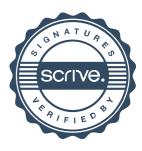